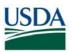

## FMS Financial Systems Release Results Requests for Change (RFC) - November 9, 2017 (Scheduled)

All CRs were implemented successfully unless otherwise noted.

| Change<br>Request<br>(RFC) | Description                                                                                                    | Agency             | Release Results                                                      |
|----------------------------|----------------------------------------------------------------------------------------------------|--------------------|----------------------------------------------------------------------|
| 32295                      | <ul> <li>Update the Master Record with the following:</li> <li>1. Add a comment field to the first screen<br/>of the customer master record (T-code<br/>XDO2) and link it to the audit trail.</li> <li>2. Add the Pre-approved Vendor (PVND)<br/>request number (vendor or customer) to<br/>the Master Record to allow it to<br/>populate on the comments field and link<br/>to the audit trail.</li> <li>This will all VCM to quickly look up a PVND<br/>request number for research and have history of<br/>any changes made to the vendor or customer<br/>master repord.</li> </ul> | Department<br>Wide |                                                                      |
| 32389                      | Resolve issues with the ECC Reimbursable<br>Orders Report (ROR). This change will lump all<br>activity on an unblocked order line but keep the<br>blocked order line on the report and display the<br>order value for that line.                                                                                                    | Department<br>Wide | Did not receive<br>agency signoff. Will<br>migrate once<br>approved. |
| 32647                      | Create USDA standard roles that are comparable<br>to SAP specific roles to provide developers<br>access to the BSF+ tool.                                                                                                    | FMS                |                                                                      |
| 32663                      | Perform modifications to Budget Status and<br>Forecastings (BSF) to increase the dropdown box<br>for filtering data in the planning layout to show<br>up to 5,000 records.                                                                                                    | Department<br>Wide |                                                                      |
| 32678                      | Add standard "Save Template" and "Load<br>Template" buttons to the Web Application<br>Designer (WAD) for the Budget Status and<br>Forecasting (BSF) Adjustment Detail Report<br>(ZWBF_ZMBF_OP01_W2). This change will also<br>add a dialog box pop-up when users click these<br>buttons to warn them that comments may/will<br>be lost with changes to the layout.                                                                                                    | Department<br>Wide |                                                                      |

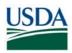

| Change<br>Request<br>(RFC) | Description                                                                                                    | Agency             | Release Results |
|----------------------------|----------------------------------------------------------------------------------------------------|--------------------|-----------------|
| 32686                      | Implement changes that will allow Agencies to<br>change the status of their Shorthand Codes<br>(SHC) en masse for up to 23,000 records at one<br>time.                    | Department<br>Wide |                 |
| 32754                      | Modify employee Within-Grade Increase (WGI)<br>rate in Budget Status and Forecasting (BSF) to<br>take effect in the same pay period (PP), instead<br>of the following PP. | Department<br>Wide |                 |
| 32782                      | Update the backfeed process to load all Sales<br>Organization GP00 Customers into the GIPSA<br>Internal Billing System                                                    | GIPSA              |                 |

## FMS Financial Systems Release Results Action Items (AI) – November 9, 2017 (Scheduled)

All CRs were implemented successfully unless otherwise noted.

| Change<br>Request<br>(AI) | Description                                                                                                    | Agency             | Release Results |
|---------------------------|----------------------------------------------------------------------------------------------------|--------------------|-----------------|
| 31013                     | Create new configuration for United States<br>Standard General Ledger (USSGL) account<br>'199500' in accordance with the Federal Financial<br>Accounting Technical Release (FFATR) - transaction<br>Codes 'C613' and 'C615'. This will clarify the<br>difference between permanent and temporary<br>removal of General Property, Plant, and<br>Equipment (GPP&E) from service. | Department<br>Wide |                 |
| 31344                     | Enable the ZPVND program to include Financial<br>Management Service (FMS) Comment Text Lines<br>1-5 on emails for all request record status values<br>(REJECTED, ON HOLD status, NEW, APPROVED,<br>RESUBMIT and REVIEW).                                                                                                    | Department<br>Wide |                 |

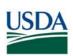

| Change<br>Request<br>(AI) | Description                                                                                                    | Agency             | Release Results |
|---------------------------|----------------------------------------------------------------------------------------------------|--------------------|-----------------|
| 31348                     | Modify Natural Resource Manager Grants and<br>Agreements (NRMGA) outbound interface<br>program to correctly select Interagency<br>Agreement (INTR) transactions. This change will<br>update the logic to send one transaction record<br>for every invoice on the disbursement document<br>with an NRMGA-related Purchase Order or Funds<br>Commitment.                                                                                                    | FS                 |                 |
| 31403                     | Modify the Automated Trust Fund (ATF) Account<br>Statement program to have the ability to process<br>multiple Sales Orders without causing duplicates.                                                                                                    | APHIS              |                 |
| 31734                     | Update the Miscellaneous Income (MINC) extract<br>program (ZAPX_MINC_EXTRACT) to correct the<br>determination of penalty interest. With this<br>change, the extract will determine the correct<br>Commitment Item on the Penalty Interest line by<br>reading the General Ledger (GL) account which is<br>configured for penalty interest postings. The<br>Commitment Item configured on that account<br>item will be used to determine the penalty<br>interest line on the TI document. | Department<br>Wide |                 |
| 31810                     | Modify hard edit for Pre-Approved Vendor (PVND)<br>Create requests to prevent it from affecting PVND<br>Change requests. When performing a PVND<br>Change Vendor, this change will not perform the<br>duplicate checking logic to place a hard edit when<br>there are other vendors with matching TaxID,<br>ACCT TYPE, INDUSTRY, and BANK ACCT#.                                                                                                    | Department<br>Wide |                 |
| 31918                     | Create a system Batch ID for the Interagency<br>Agreement (INTR) payment run, automate the run,<br>and add the INTR Batch ID to the Availability<br>Control (AVC) bypass derivation. This will prevent<br>the LIV invoices that are created by the INTR<br>process for Accounts Receivable (AR) documents<br>from rejecting with AVC errors.                                                                                                    | Department<br>Wide |                 |
| 32110                     | Modify code to post invoices with correct amounts<br>to prevent Rule Based Account Assignment (RBAA)<br>rounding issues that caused the Natural Resource<br>Manager Grants and Agreements (NRMGA)<br>application and FMMI to be out of sync.                                                                                                    | OSEC               |                 |

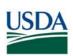

| Change<br>Request<br>(AI) | Description                                                                                                    | Agency             | Release Results |
|---------------------------|----------------------------------------------------------------------------------------------------|--------------------|-----------------|
| 32113                     | Modify the invoice posting logic for the Electronic<br>Travel System 2 (ETS2) inbound interface to round<br>the Rule Based Account Assignment (RBAA) split<br>lines to the same amounts as advance line<br>amounts, to avoid any clearing issues.                                                                               | Department<br>Wide |                 |
| 32410                     | Update the Marketing and Regulatory Programs<br>(MRP) Customer Account Statement program<br>(ZRFKORD11_MRP) such that transactions with<br>\$0.00 balances do not show in the file sent to<br>Broadband Collection and Analysis System (BCAS).                                                                                  | MRP Agencies       |                 |
| 32561                     | Modify the Purchase Order Mass Upload to return the WBS from the Purchance Requisition (PR) that is referenced.                                                                                                    | Department<br>Wide |                 |
| 32586                     | Implement a change to allow requests that have<br>been submitted for review in Miscellaneous<br>Object Submission Tool (MOST) to appear in any of<br>the Reviewer's User Work List (UWL) in addition to<br>being visible in the global report.                                                                                  | FS                 |                 |
| 32628                     | Redesign the PC1 Agency User Information System<br>SUIM Reporter Roles to restrict access only to<br>their specific Agency users. This will prevent<br>Agencies from viewing other Agency users'<br>information.                                                                                                    | FMS                |                 |
| 32655                     | Enable updates to Reimbursable Order No<br>Advance (RONA) Sales Orders by adding Systems,<br>Applications, Products in Data Processing (SAP)<br>Note 2218853 to production. This will prevent the<br>display of '(FMFG621) Cannot Change Trading<br>Partner Fields' error message when users try to<br>update the Sales Orders. | Department<br>Wide |                 |
| 32666                     | Modify the Budget Status and Forecasting (BSF)<br>application to perform Out Year Within-Grade-<br>Increase (WGI) forecasting.                                                                                                    | Department<br>Wide |                 |
| 32705                     | Update the description for the<br>"ZWC00DXFLD:BOBJ_ACCESS" role to read "WCF:<br>Access to BOBJ for WCF Agency ONLY". This<br>change will enable the Governance Risk and<br>Compliance (GRC) requestor to identify the correct<br>role to be picked during the GRC request process.                                             | WCF                |                 |

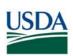

| Change<br>Request<br>(AI) | Description                                                                                                    | Agency             | Release Results |
|---------------------------|----------------------------------------------------------------------------------------------------|--------------------|-----------------|
| 32721                     | Modify Personnel Reconciliation in Budget Status<br>and Forecasting (BSF) to identify employees who<br>have terminated employment, retired, or passed<br>away.                                                                                                    | Department<br>Wide |                 |
| 32730                     | Configure dynamic benefit percentage for<br>vacancies in the Budget Status and Forecasting<br>(BSF) application to allow for accurate vacancy<br>dollar projections.                                                                                                    | Department<br>Wide |                 |
| 32757                     | Allow only single value for HR Org value in the<br>Budget Status and Forecasting (BSF) Employee<br>Action Panel and display an error message if<br>pattern is used for selection. This change will<br>modify all "input" layouts where HR Org is used as<br>an input variable.                                                          | Department<br>Wide |                 |
| 32820                     | Remove the validation on Health and Human<br>Services (HHS) document number for Food Safety<br>and Inspection Service (FSIS). This will ensure the<br>document does not reject for document number<br>unless the document number on the file does not<br>match what is populated in the Funds<br>Commitment Document Header Text field. | FSIS               |                 |
| 32821                     | Update the Marketing and Regulatory Programs<br>(MRP) Customer Account Statement program<br>(ZRFKORD11_MRP) to perform a sort of the<br>charges and the receipts by customer reference<br>number, document number, and document line<br>before printing.                                                                                | MRP Agencies       |                 |
| 32831                     | Remove Billing Document Transfers (RV document<br>type) doc condition from Step ZCA4 Budgetary<br>Ledger (BL) area.                                                                                                    | Department<br>Wide |                 |
| 32841                     | Modify Role descriptions<br>ZAM00DIISR:ES_INTRFC_SUM_REP to read AMS<br>instead of NRCS. This change will enable the<br>Governance Risk and Compliance (GRC) requestor<br>to pick the correct role while creating the GRC<br>request.                                                                                                   | AMS                |                 |

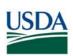

| Change<br>Request<br>(AI) | Description                                                                                                    | Agency             | Release Results |
|---------------------------|----------------------------------------------------------------------------------------------------|--------------------|-----------------|
| 32848                     | Prevent the Health and Human Services (HHS)<br>interface program from appending "DHHS" to the<br>beginning of the agreement number in the invoice<br>and credit memo document reference field.                                                                                                    | FSIS               |                 |
| 32975                     | Update the short description of the<br>"ZQP46DGREG:CR_FNS_REGION6_SWRO" role to<br>read "FNS-PROGRAM SWRO: Org Structure<br>Indicator", instead of "FNS-PROGRAM SERO: Org<br>Structure Indicator". This change will enable the<br>Governance Risk and Compliance (GRC) requestor<br>to pick the correct role while creating the GRC<br>request. | FNS                |                 |
| 33000                     | Update the multi-threaded processing model in<br>Mulesoft for processing Overseas Maintenance<br>System (OMS) files for the same obligation, within<br>the same thread, to prevent transactions from<br>failing due to another transaction having a lock on<br>the Fund Center (FC) document. This will prevent<br>OMS duplicate postings.      | FAS                |                 |
| 33033                     | Allow users to select "Application of Funds" from<br>the list of values in the HANA Spending Detail<br>Universe.                                                                                                    | Department<br>Wide |                 |
| 33050                     | Populate the debit credit code with '1' for non-<br>taxable amounts greater than zero. This will<br>correct vouchers with only non-taxable amount<br>vouchers from being recorded as credits in ECC<br>thus causing negative amounts on W2's for<br>employees.                                                                                  | Department<br>Wide |                 |
| 33095                     | Send reject records from FMMI when the Centrally<br>Billed Account (CBA) Number is blank on third<br>party payments to US Bank. Also, populate the<br>Treasury Vendor Code on Earmarked Funds<br>Commitment lines for the agency portion of FICA<br>and HITS.                                                                                   | Department<br>Wide |                 |
| 32926                     | Summarize the detailed payroll transaction data within the AHIS Cost Management System (ACMS).                                                                                                    | APHIS              |                 |